# Package 'TestScorer'

October 12, 2022

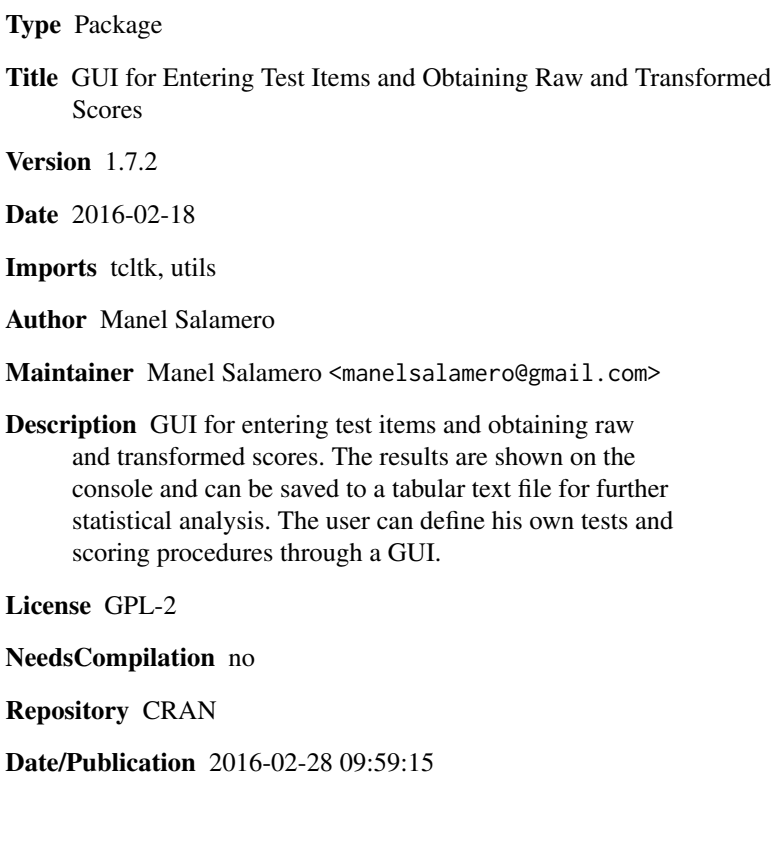

# R topics documented:

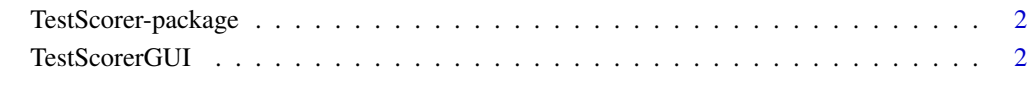

## **Index** [4](#page-3-0)

<span id="page-1-0"></span>TestScorer-package *Scoring tests and questionnaires*

#### Description

The main function allows the user to introduce the items of a test or questionnaire and obtain raw and transformed scores of scales. Also allows adding new questionaire scoring instructions.

#### Details

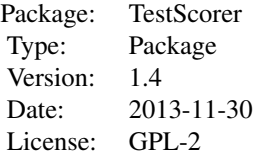

Main function: [TestScorerGUI](#page-1-1)

#### Author(s)

Manel Salamero

Maintainer: Manel Salamero <manelsalamero@gmail.com>

<span id="page-1-1"></span>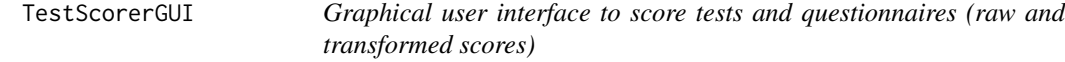

# Description

This function allows the user to introduce the items of a test or questionnaire and obtain raw and transformed scores of scales. Also allows adding new questionaire scoring directives.

#### Usage

```
TestScorerGUI()
```
#### Arguments

The function don not admit arguments.

#### Details

When first running the funcion a directory for scoring tests is created. Some tests examples and the document TestScorerInstructions.pdf are copied to the directory.

## TestScorerGUI 3

# Value

No value is returned. The function is used for its side effects.

#### Note

See the document TestScorerInstruction.pdf. It explain the way of introducing and scoring the answers of a test and the procedure for creating new ones.

### Author(s)

Manel Salamero

# Examples

## Not run: TestScorerGUI()

## End(Not run)

# <span id="page-3-0"></span>Index

∗ package TestScorer-package, [2](#page-1-0) ∗ utilities TestScorerGUI, [2](#page-1-0)

TestScorer-package, [2](#page-1-0) TestScorerGUI, *[2](#page-1-0)*, [2](#page-1-0)